# $\begin{array}{c} \hline \hline \end{array}$

 

### **FICHA Nº 10 (3x3 horas)**

 

EICHA Nº 10 (3x3 horas)<br>Esta ficha apresenta o enunciado do último trabalho prático que será realizado com o acompanhamento proporcionado por 3 aulas práticas e com esforços extra aulas.

# **1 Exercício**

-

Pretende-se implementar um interpretador ou um compilador para uma linguagem de programação muito simples, designada por **ualg**. Nesta linguagem todas as variáveis e constantes são do tipo inteiro com sinal (representado em 32 bits). A linguagem aceita expressões aritméticas e operações relacionais, construções condicionais do tipo if e if-else (sem encadeamentos de construções condicionais), e construções while (sem encadeamentos de construções while). Os programas na linguagem **ualg** são constituídos por uma única função (a função tem de retornar sempre uma variável e pode ter ou não argumentos) e não existem chamadas a funções. A linguagem **ualg** não deve diferenciar minúsculas de maiúsculas.

São apresentados na Figura 1 exemplos e algumas restrições da linguagem (a gramática da linguagem encontra-se representada em EBNF na secção 2) . A Figura 2 apresenta exemplos de programas em **ualg**.

Compilador: Para executar o compilador deve ser feito: java ualg [-o] programa.ualg. A opção **o** deve ser incorporada para os alunos que consigam optimizar a geração do código:

1. Utilização do menor número possível de espaço em memória para armazenar variáveis (atribuir o maior número possível de variáveis a registos do microprocessador);

Interpretador: Para executar o interpretador deve ser feito: java ualg [-p|-b] programa.ualg. As opções e devem ser incorporadas para permitir a interpretação linha-a-linha (opção ) e a interpretação até encontrar uma instrução read (opção -b).

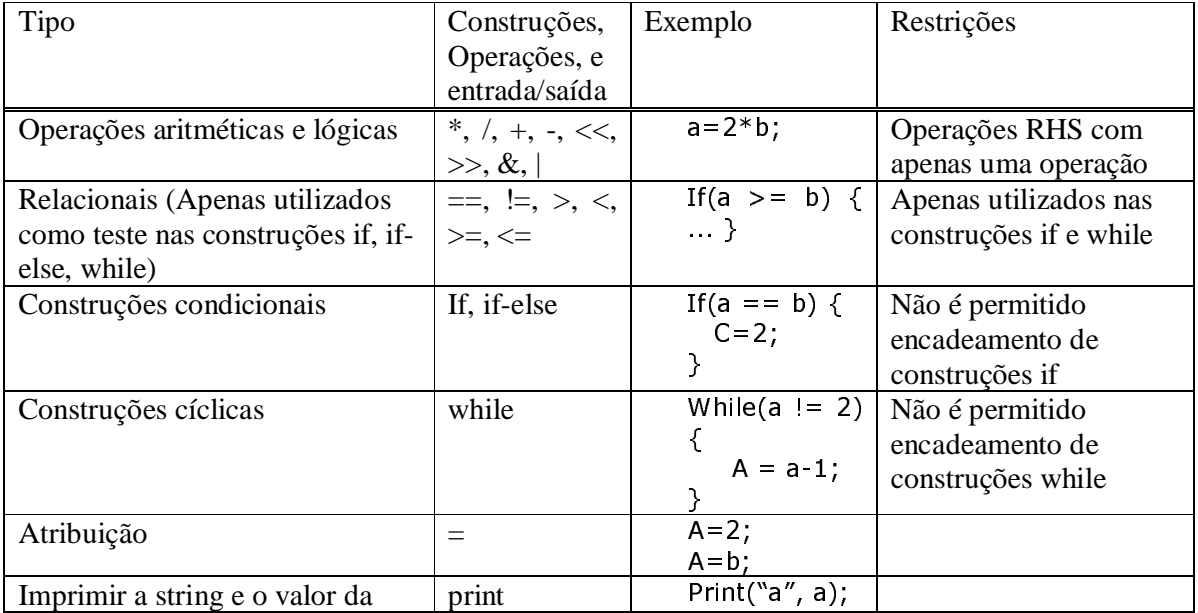

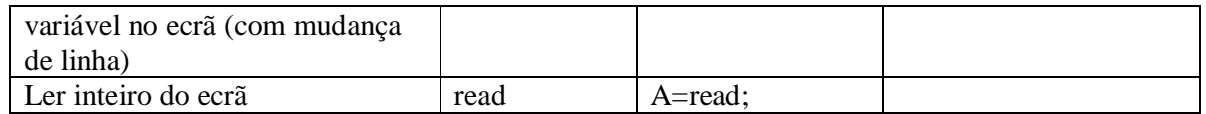

**Figura 1. Operações e construções suportadas pela linguagem.** 

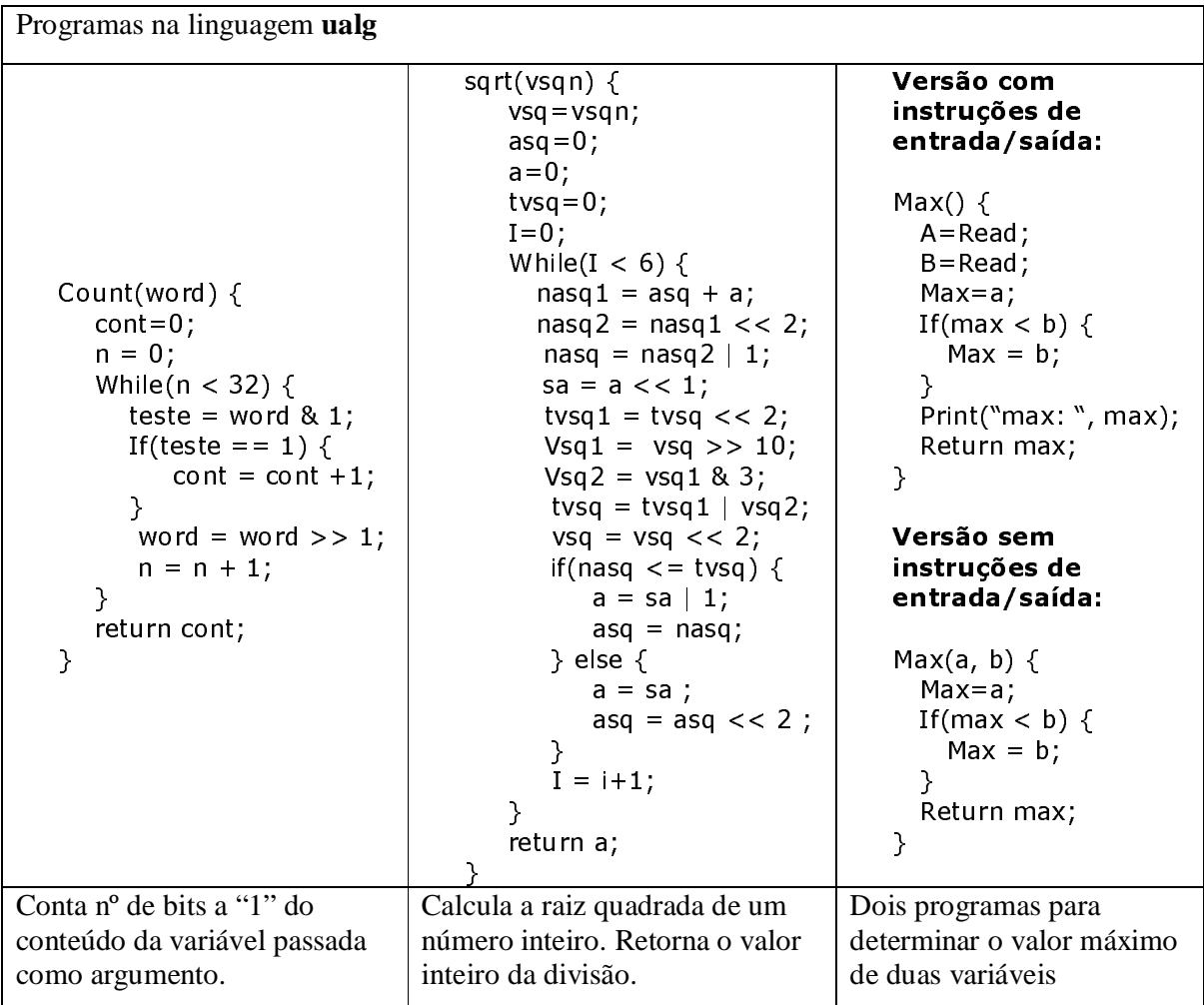

#### **Figura 2.Exemplo de um procedimento na linguagem ualg.**

Pretende-se que implemente um dos seguintes programas:

- 1. Interpretador para esta linguagem;
- 2. Compilador para esta linguagem que gere um procedimento em código MIPS (utilização do simulador **spim [4]** para validar os resultados) [5];

A nota final terá em conta os pesos dados a cada uma das tarefas a realizar. A contribuição de cada tarefa na nota global é apresentada na Figura 3.

A data de entrega do trabalho será definida durante as próximas semanas. Será realizada uma apresentação do trabalho efectuado por cada grupo. No inicio da apresentação deverá ser entregue um pequeno relatório a descrever as opções tidas durante o desenvolvimento e as restrições do compilador. O relatório deve incluir em anexo o ficheiro de entrada do JavaCC e do JJTree e a documentação do programa que deve ser gerada automaticamente pelo javadoc.

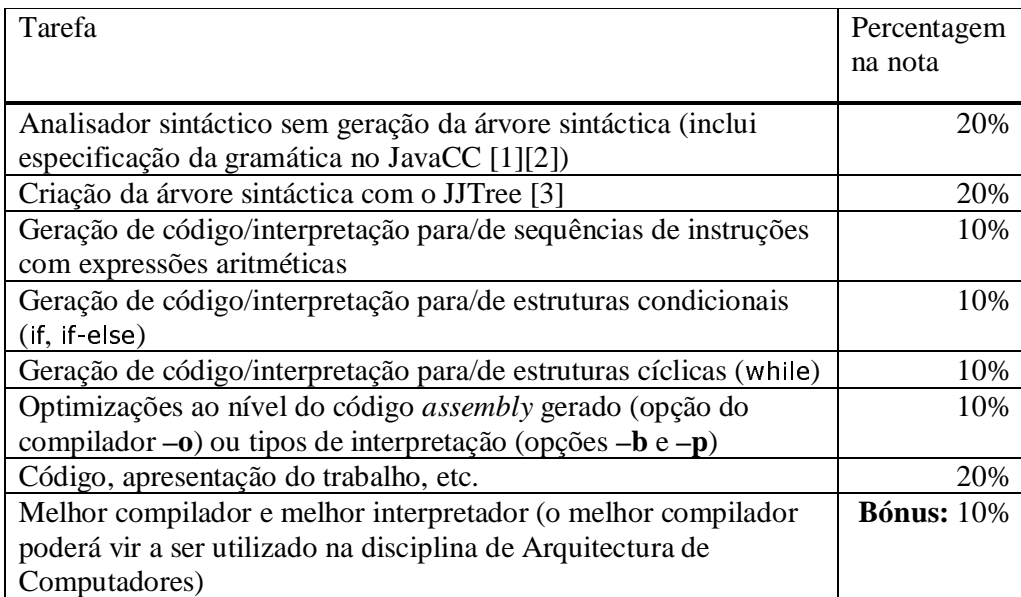

**Figura 3. Percentagem na nota do trabalho de cada tarefa.** 

## **2 Gramática da Linguagem**

De seguida é apresentada a gramática da linguagem (esta gramática foi escrita de forma a ser o mais intuitiva possível):

IDENTIFIER =  $[a-z][a-z0-9]*$ 

 $LITERAL = [0-9]+$ 

 $STRING = "$  [a-zA-Z0-9":  $"$ ] + " $\$ ""

#### **// os operadores têm o mesmo significado e precedência do que na linguagem Java**

RELA\_OP = ">" | "<" | "==" | "!=" | ">=" | "<="

#### **// os operadores têm o mesmo significado e precedência do que na linguagem Java**

$$
OTHER\_OP = ``^{**} | ``\!' | ``&\!" | ``\!| ``&\!' | ``\!
$$

ADD\_SUB = "+"  $|$  "-"

 $LPAR = "("$ 

 $RPAR = "$ "

 $VIRG =$ ","

 $PVIRG =$ ";"

 $LCHAVETA = "{"$ 

 $RCHAVETA = "$ "

 $ASSIGN = "='$ 

 $WHILE = "while"$ 

 $IF = "if"$ 

 $ELSE = "else"$ 

 $RETURN = "return"$ 

PRINT="print"

READ="read"

Start → IDENTIFIER LPAR [Varlist] RPAR LCHAVETA Stmtlst RETURN IDENTIFIER PVIRG RCHAVETA

 $Variable \rightarrow IDENTIFIER \{ VIRG IDENTIFIER\}$ 

 $Stmllst \rightarrow \{Stmt\}$ 

 $Stmt \rightarrow Expr1$  | Expr3 | Expr4 | Print

 $Expr1 \rightarrow IDENTIFIER ASSIGN R$ hs PVIRG

 $Rhs \rightarrow Term ((ADD_SUB | OTHER_OP) Term)?$ 

 $Term \rightarrow IDENTIFIER$  | ((ADD\_SUB)? LITERAL) | READ

Expr3 → WHILE Exprtest LCHAVETA Stmtsimple1 RCHAVETA

Expr4 → IF Exprtest LCHAVETA Stmtsimple2 RCHAVETA

Expr4 → IF Exprtest LCHAVETA Stmtsimple2 RCHAVETA ELSE LCHAVETA Stmtsimple2 RCHAVETA

Print → PRINT LPAR STRING VIRG IDENTIFIER RPAR PVIRG

Exprtest → LPAR IDENTIFIER RELA\_OP (IDENTIFIER | ((ADD\_SUB)? LITERAL)) RPAR

Stmtsimple1  $\rightarrow$  {Expr1 | Expr4 | Print}

Stmtsimple2  $\rightarrow$  {Expr1 | Expr3 | Print}

#### **3 Dicas**

A linguagem **ualg** não deve diferenciar minúsculas de maiúsculas. Para isso devem atribuir o valor verdadeiro à opção IGNORE\_CASE do JavaCC:

```
= Prions<br>TGNORE_CASE=true;<br>`
#
```
 Lembrem-se que cada símbolo não-terminal da gramática pode ser um procedimento no ficheiro descritivo da gramática.

Durante a fase de validação do analisador gramatical podem utilizar uma makefile que execute o C-compilador com vários programas teste (programas em **ualg** que permitam verificar se

©Universidade do Algarve 4

determinadas construções da linguagem estão a ser aceites pelo analisador gramatical). Isto permite-vos automatizar o teste da gramática.

# **4 Referências**

- 1. JavaCC: http://www.experimentalstuff.com/Technologies/JavaCC/index.html
- 2. Oliver Enseling, "Build your own languages with JavaCC", Copyright © 2003 JavaWorld.com, an IDG company, http://www.javaworld.com/javaworld/jw-12-2000/jw-1229-cooltools\_p.html (cópia local em pdf: http://w3.ualg.pt/~jmcardo/ensino/PS2003/AulaTP7/jw-1229 cooltools.pdf)
- 3. **[FICHA Nº 9]** Documento de introdução ao JJTree incluído na distribuição da ferramenta: http://w3.ualg.pt/~jmcardo/ensino/PS2003/jjtree.intro
- 4. Spim: http://www.cs.wisc.edu/~larus/spim.html
- 5. Rever as primeiras 3 aulas teóricas:

http://w3.ualg.pt/~jmcardo/ensino/PS2003/AulaT1/AulaT1.pdf

http://w3.ualg.pt/~jmcardo/ensino/PS2003/AulaT2/AulaT2.pdf

http://w3.ualg.pt/~jmcardo/ensino/PS2003/AulaT3/AulaT3.pdf